**Gesamtliste Volkslauf**

gedruckt 19.09.2009 16:51:41

#### Männer

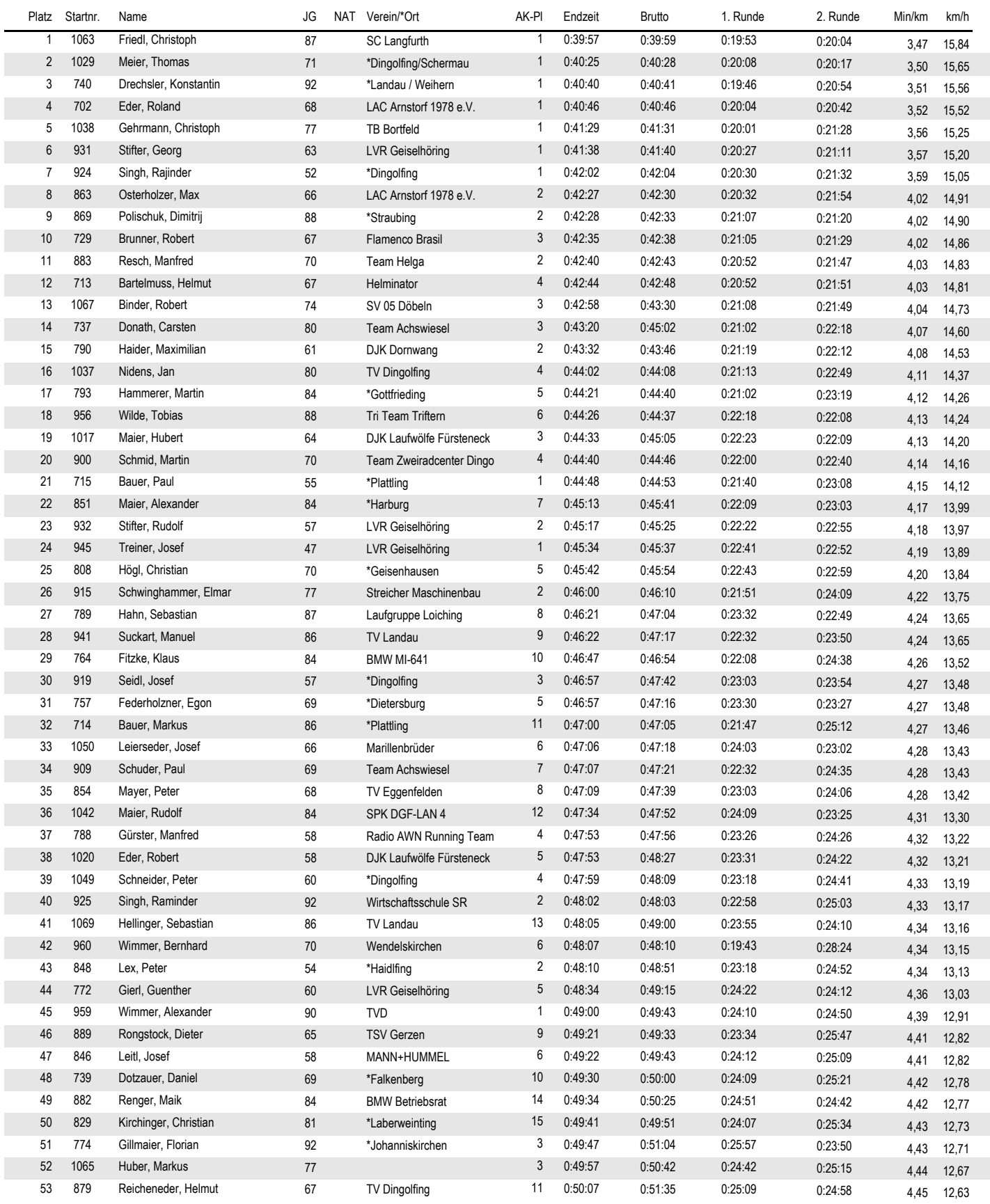

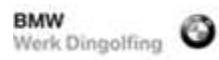

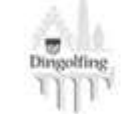

Sparkasse Niederbayern-Mitte

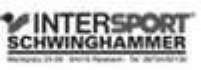

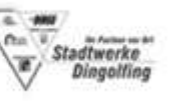

**BICK MBMW** 

**Gesamtliste Volkslauf**

gedruckt 19.09.2009 16:51:41

#### Männer

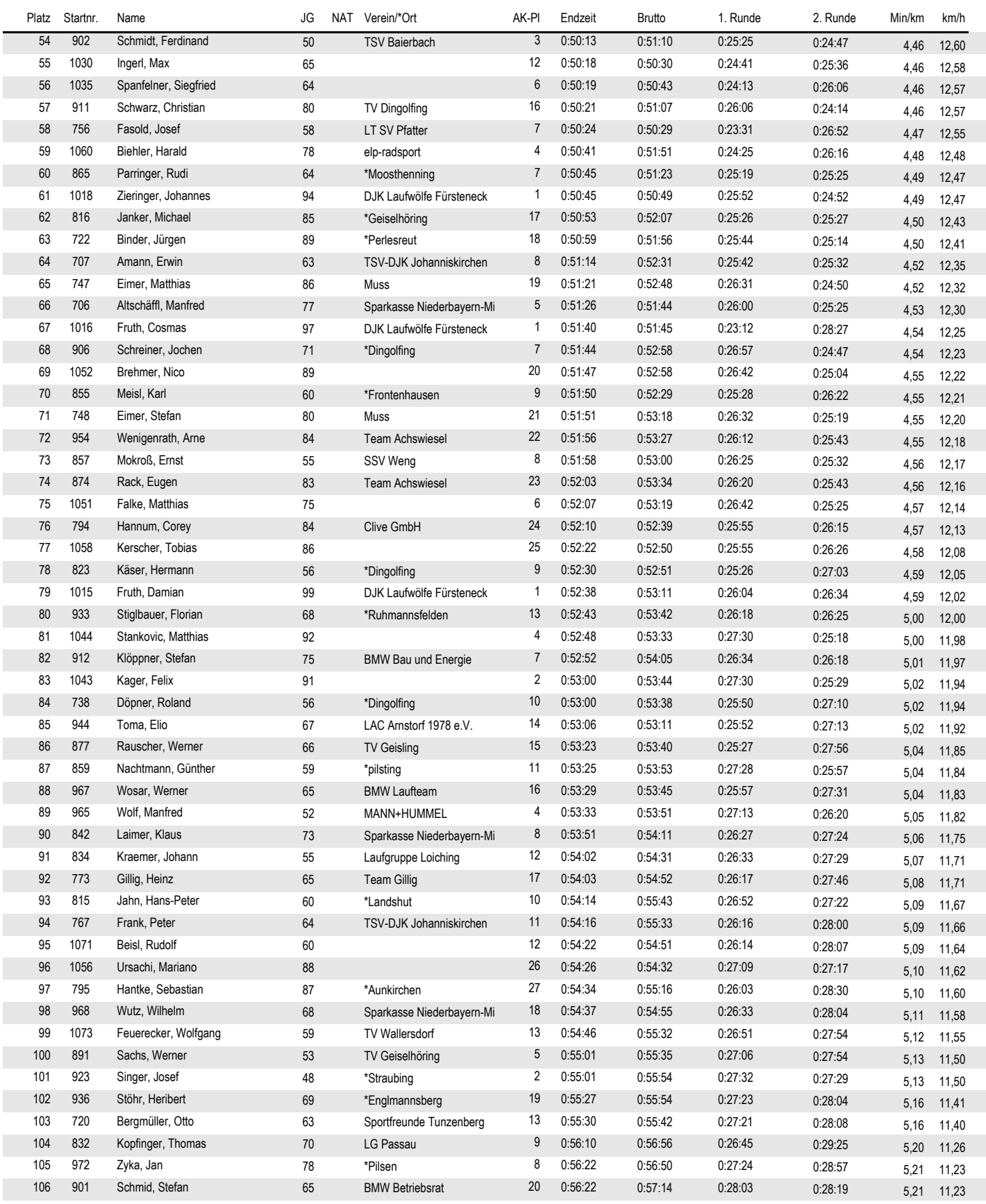

**BMW**<br>Werk Dingolfing

![](_page_1_Picture_7.jpeg)

Sparkasse Niederbayern-Mitte

![](_page_1_Picture_9.jpeg)

![](_page_1_Picture_10.jpeg)

 $BFGC$ **MBMW** 

**Gesamtliste Volkslauf**

gedruckt 19.09.2009 16:51:41

#### Männer

![](_page_2_Picture_1395.jpeg)

![](_page_2_Picture_6.jpeg)

![](_page_2_Picture_7.jpeg)

Sparkasse Niederbayern-Mitte

![](_page_2_Picture_9.jpeg)

![](_page_2_Picture_10.jpeg)

![](_page_2_Picture_11.jpeg)

**Gesamtliste Volkslauf**

gedruckt 19.09.2009 16:51:41

#### Männer

![](_page_3_Picture_692.jpeg)

![](_page_3_Picture_6.jpeg)

![](_page_3_Picture_7.jpeg)

Sparkasse<br>Niederbayern-Mitte

![](_page_3_Picture_9.jpeg)

![](_page_3_Picture_10.jpeg)

 $B/K$ **MBMW** 

**Gesamtliste Volkslauf**

gedruckt 19.09.2009 16:51:41

#### Frauen

![](_page_4_Picture_1395.jpeg)

![](_page_4_Picture_6.jpeg)

![](_page_4_Picture_7.jpeg)

Sparkasse Niederbayern-Mitte

![](_page_4_Picture_9.jpeg)

![](_page_4_Picture_10.jpeg)

**BICK MBMW** 

**Gesamtliste Volkslauf**

gedruckt 19.09.2009 16:51:41

#### Frauen

![](_page_5_Picture_1397.jpeg)

![](_page_5_Picture_6.jpeg)

![](_page_5_Picture_7.jpeg)

Sparkasse Niederbayern-Mitte

![](_page_5_Picture_9.jpeg)

![](_page_5_Picture_10.jpeg)

 $BFGC$ **MBMW** 

**Gesamtliste Volkslauf**

gedruckt 19.09.2009 16:51:41

Frauen

![](_page_6_Picture_219.jpeg)

![](_page_6_Picture_6.jpeg)

![](_page_6_Picture_7.jpeg)

![](_page_6_Picture_8.jpeg)

![](_page_6_Picture_9.jpeg)

![](_page_6_Picture_10.jpeg)

![](_page_6_Picture_11.jpeg)